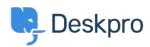

Ohjeet > Using Deskpro > Admin > How do I bulk delete tickets?

# How do I bulk delete tickets?

Ben Henley - 2023-10-03 - Comments (0) - Admin

### **Ouestion**

I have a lot of tickets that I want to get rid of. Bulk deleting them from the agent interface is taking too long. What can I do?

#### **Answer**

There is no performance reason to delete old tickets in Deskpro. If you have over a million tickets and find that the agent interface is slow, enable <u>ticket archiving</u> to restore performance.

Think carefully before you delete old tickets. Doing this removes a valuable source of information for your agents, who can search your previous tickets to see if a problem has been reported before and how it was solved.

However, if you need to delete existing tickets in bulk, you can do it using the <u>Deskpro API</u>. This requires basic programming skills in any language that can send requests over HTTP. If you can't do this yourself, please contact <u>support@deskpro.com</u> for a quote.

## Filtering tickets as they're created

You may get a lot of useless tickets being created from email delivery failure notifications. See this article for how to automatically delete these with a trigger.

If you are getting tickets being created from spam emails, configure your email account/server to apply a spam filter before forwarding messages to Deskpro. Deskpro does not have its own spam filter.

## **Deleting old tickets**

If you don't want to retain tickets over a certain age, create an <u>escalation</u> that deletes tickets after they have been in the resolved status e.g. a month. The escalation will only work on tickets that are created after you make it.